#### **1.** Dónde puedo consultar los descuentos o beneficios de la Universidad:

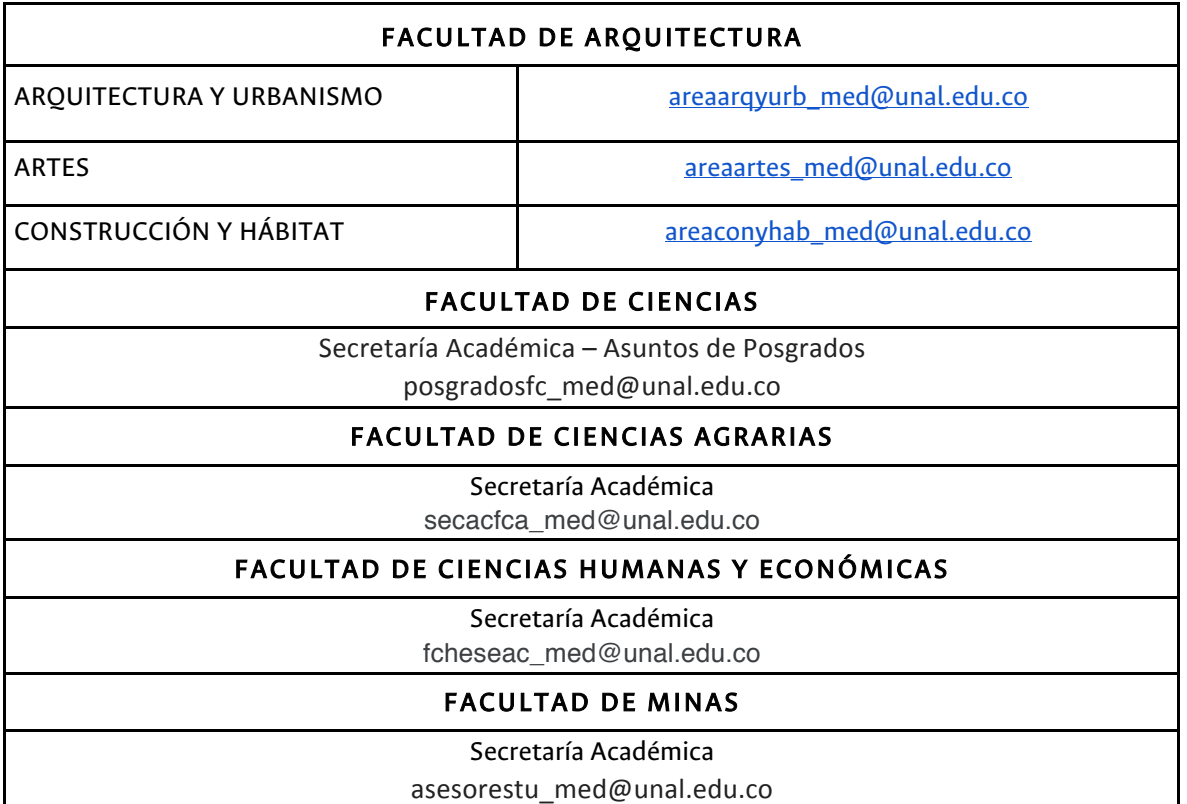

## **2.** ¿Si tengo dudas con el proceso de Admisión a mi posgrado, dónde puedo resolverlas?

Debe comunicarse con la Dirección Nacional de Admisiones, a través de los siguientes medios de contacto:

#### - Atención Al Usuario

Teléfono: PBX (+57 1) 316 5000 extensión 10706

Correo electrónico: dirnala\_nal@unal.edu.co

#### - Unidad De Inscripción

Teléfono: Directo (+57 1) 403 33 36

PBX (+57 1) 316 5000 extensión 83000

Correo electrónico: inscripcion\_nal@unal.edu.co

#### - Línea Gratuita para el resto del país

Teléfono: 01 8000 116 263

## **3.** ¿Si mi admisión es especial (Automática, Tránsito o Regularización) cúando puedo ver mi historia académica en el Portal Académico?

Las historias académicas por admisión especial sólo son creadas después de recibir en la División de Registro y Matricula la notificación oficial desde la Dirección Nacional de Admisiones. Después de que esta instancia, haya recibido la aprobación del cupo por parte de la Facultad a la que esta inscrito el programa curricular.

# **4.** ¿Si al cargar los documentos obligatorios, no tengo alguno de ellos, ¿Qué debo hacer?

Los documentos obligatorios son exigidos de acuerdo a lo estipulado en la Ley 30/1992 Del Congreso de Colombia, por lo tanto, la omisión de un de estos llevará a la perder el cupo obtenido en la admisión.

## **5.** ¿Soy admitido sin nacionalidad colombiana qué tiempo tengo para legalizar mi estancia en el país?

Dando cumplimiento a la Resolución 0714 del 12 de junio de 2015 y al Decreto 1067 del 2015, los admitidos que no posean nacionalidad colombiana, para legalizar su estancia en este país y en la Universidad Nacional de Colombia, debe tramitar la expedición de la cédula de extranjería y enviar la fotocopia al 150% ANTES DE FINALIZAR LA SEGUNDA SEMANA DE CLASES del periodo académico 2023-2S mediante correo electrónico a la cuenta correspon\_med@unal.edu.co.

# **6.** ¿Soy admitido y mi título de pregrado fue otrogado por otro país, este es válido en Colombia?

Para validar su título de pregrado debe realizar la apostilla en el Ministerio de Educación de su país origen, este documento debe ser cargado con los documentos obligatorios.

#### **7.** Terminé todas las asignaturas de mi programa académico de pregrado, pero aún no he recibo el diploma o Acta de Grado, ¿Qué debo hacer?

Si es egresado de la Universidad Nacional de Colombia, no tiene que realizar ningún trámite, la verificación del estado de su historia académica la realiza la División de Registro y Matrícula.

Si no es egresado de la Universidad Nacional de Colombia, debe enviar un certificado de terminación de asignaturas, pendiente de ceremonia de grado.

#### **8.** ¿Cómo verifico que mis documentos obligatorios si fueron recibidos?

A medida que se realiza la verificación del cargue de los documentos, se les enviará un correo confirmando si se recibieron completos o cuales no cargaron y cómo los envía nuevamente.

## **9.** ¿No puedo matricularme, puedo aplazar mi admisión?

Sí, usted puede solicitar el aplazamiento del derecho de matrícula inicial, ante el Comité de Matricula de la Sede, siempre y cuando sea admitido y haga entrega de la documentación completa.

# **10.** ¿El aplazamiento del uso del derecho de la matrícula incial es otorgado a quién?

La Universidad Nacional de Colombia sólo otorga Aplazamiento del Uso del Derecho de la Matrícula Inicial, en las siguientes situaciones establecidas en el Acuerdo 059 de 2012 del Consejo Académico y en el Acuerdo 102 de 2015 del Consejo Académico Artículo 1 en ambos:

- a) Por enfermedad grave: Anexar copia de la historia clínica, certificado médico y carta personal explicando la situación.
- b) Estudios en el exterior: Anexar certificado que acredite la admisión de estudios en el exterior, fotocopia de los pasajes y carta personal explicando la situación.
- c) Por embarazo: Anexar copia de la historia clínica y certificado médico y carta personal explicando la situación.
- d) Por comisión de estudios o permiso laboral: Anexar certificado de la empresa y carta personal.
- e) Proceso de trámite de beca o apoyo para la financiación del programa académico, por parte de entidades de carácter público, privado o no gubernamental, de orden nacional o internacional: Anexar solicitud de la beca.

## **11.** ¿Por cuántos períodos puedo solicitar aplazamiento de matrícula inicial?

EL aplazamiento se puede solicitar por uno (1) o dos (2) periodos académicos consecutivos (Acuerdo 059 de 2012 Artículo 4 del Consejo Académico), de no utilizar el cupo, una vez vencido el período otorgado para el aplazamiento el admitido perderá el cupo obtenido.

# **12.** ¿Qué debo tener en cuenta con el proceso de aplazamiento del Uso de Derecho de la Matrícula Inicial?

- 1. El hecho de presentar la solicitud no significa la aprobación de ésta.
- 2. No se aceptarán más solicitudes después de las fechas programadas en el instructivo de matrícula
- 3. El Comité de Matrícula estudiará la solicitud siempre y cuando el admitido haya cumplido con el envío de los documentos obligatorios solicitados en la actividad 4 y este posea título de un programa de pregrado o estar pendiente de asistir a la ceremonia de grado.
- 4. Si la solicitud de Aplazamiento del Uso de Derecho de la Matrícula Inicial es APROBADA por el Comité de Matrícula, usted NO debe realizar el pago de su recibo de matrícula liquidado para el periodo académico 2023-2S
- 5. Si presenta inquietudes con la solicitud de aplazamiento, o desea ampliar la información descrita, puede solicitar la información, enviando un correo electrónico a la cuenta commatricula\_med@unal.edu.co
- 6. Las solicitudes puntuales sólo serán atendidas a través del siguiente enlace http://bit.ly/PuntoDeContacto

#### **13.** ¿Qué son los créditos excedentes?

Los créditos excedentes, son los créditos que le quedan disponibles de su cupo de créditos a un egresado de la Universidad Nacional de Colombia al terminar su programa curricular de pregrado, y puede solicitar la aplicación como un descuento en el valor de los derechos académicos. Este proceso lo puede consultar en la Secretaría de la Facultad a la cual pertenece el programa curricular al cual fue admitido.

## **14.** ¿Cuál es el certificado electoral vigente?

El único certificado electoral vigente para ser aplicado a partir del período académico 2023-2S es el de los comicios del 29 de mayo o del 19 de junio de 2022.

# **15.** ¿Debo ir personalmente al punto de atención de la División de Registro y Matrícula para entregar el Certificado electoral?

Este requisito se hará por medio del link https://gestionapp2.medellin.unal.edu.co/posgrados/ Las verificaciones a los certificados cargados se realizará en fechas posteriores al inicio del período académico, donde se verifica con la Registraduría Nacional del Estado Civil la veracidad del documento.

# **16.** ¿Quiero conocer la información relacionada con la oferta de las asignaturas de mi programa académico?

Usted debe contactarse con el Área Curricular, en la cual está adscrito su programa académico:

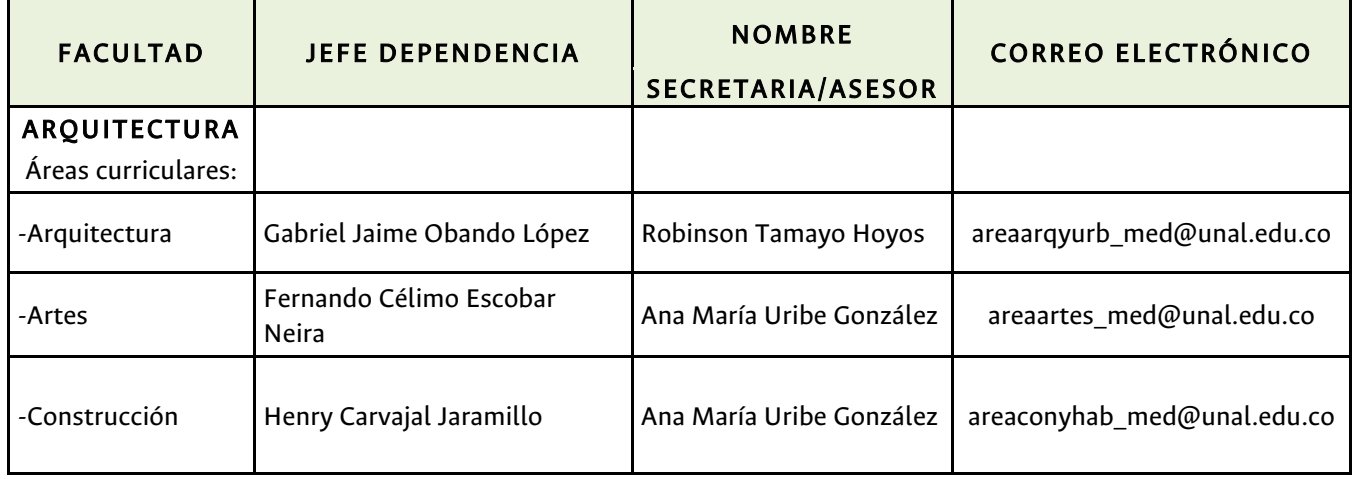

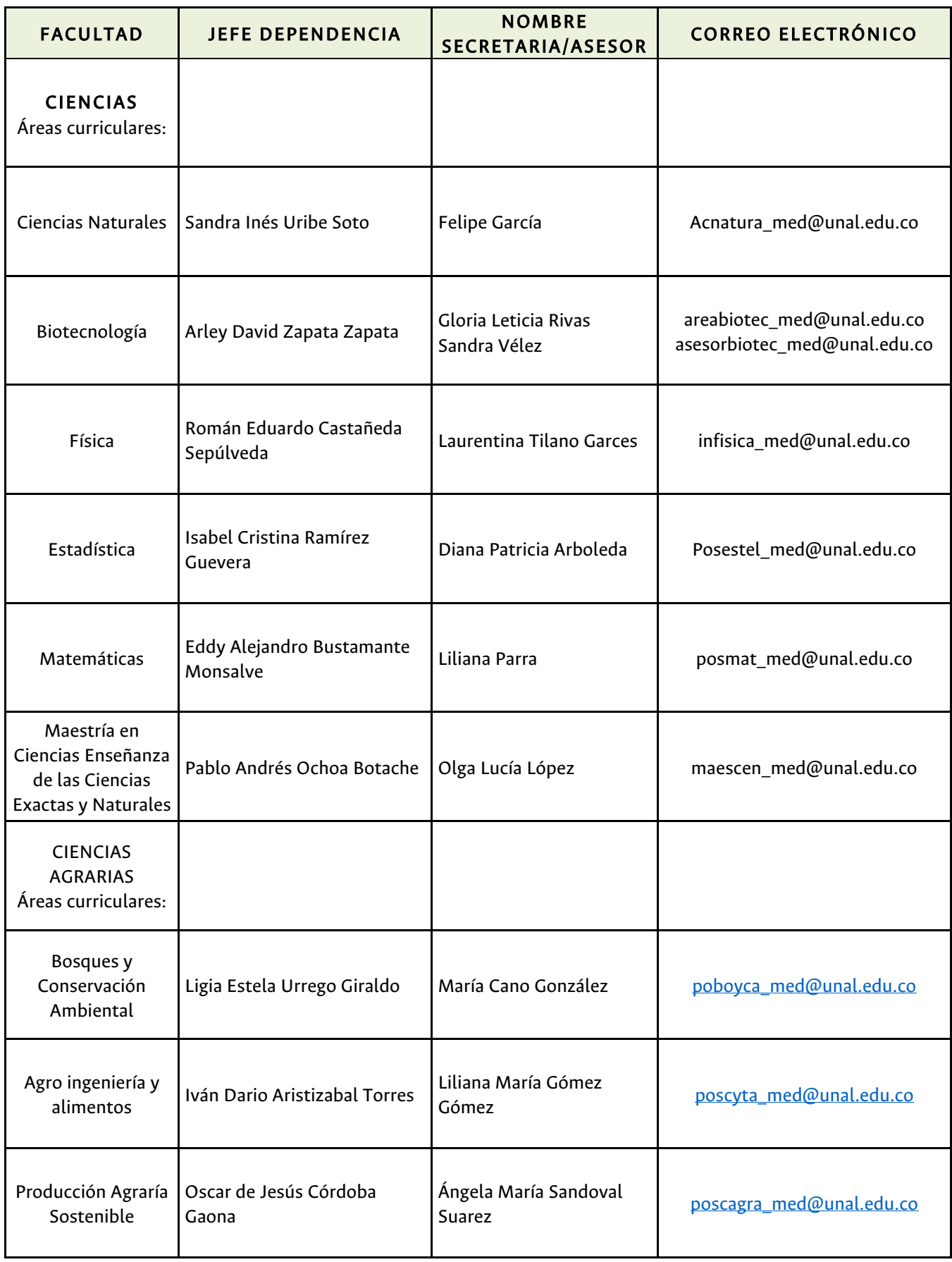

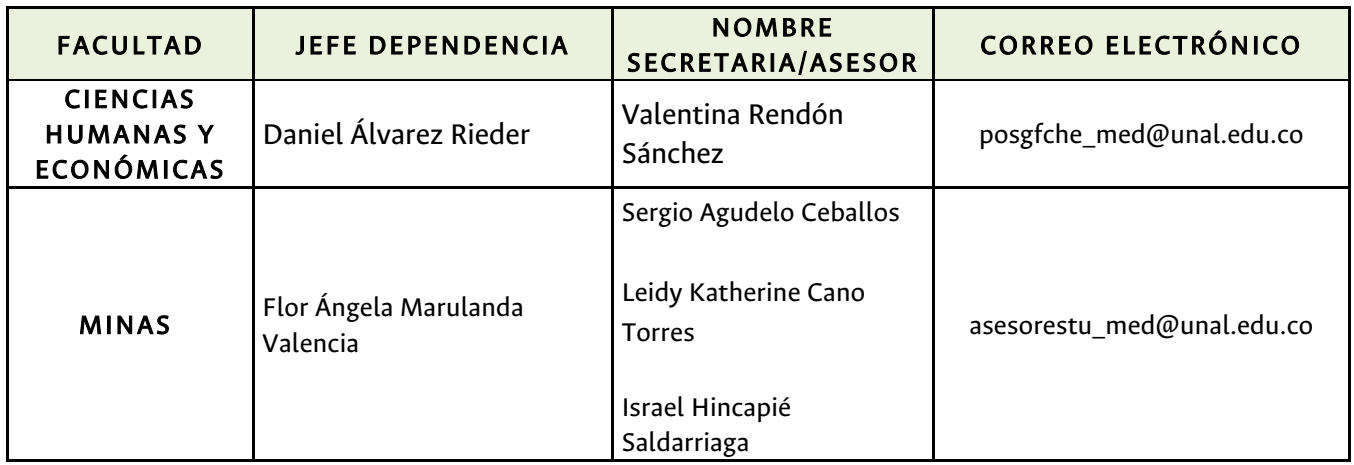

# **17.** ¿Cuáles son los medios de pago que ofrece la Universidad para cancelar el recibo de pago de matrícula?

A continuación se describen los medios de pago autorizados:

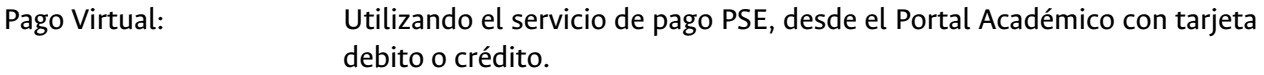

- En efectivo o con tarjeta debito: Pago en la ventanilla de Bancolombia, presentando el recibo de pago de matrícula. Este debe haber sido impreso en una impresora láser.
- En cheque: Pago en la ventanilla de Bancolombia, presentando recibo de pago de matrícula. Aplica sólo si el valor del cheque es igual al valor total a pagar.
- Pago Mixto: Si usted requiere cancelar el recibo de pago de matrícula de forma mixta (utilizando dos o más de los medios de recaudo mencionados), lo puede hacer en la ventanilla de Bancolombia, presentando el recibo de pago de matrícula. Este debe haber sido impreso en una impresora láser.

#### **18.** ¿Qué debo hacer para pagar el valor del recibo de pago de matrícula con un crédito del ICETEX?

Sí usted está interesado en gestionar crédito con ICETEX, para mayor información debe contactarse con en el Área de Gestión y Fomento Socioeconómico de Bienestar Universitario a la cuenta de correo electrónico icetex med@unal.edu.co

## **19.** ¿Soy beneficiario de Sapiencia, cómo es el proceso para el pago del valor del recibo?

1. Usted debe tener el valor total a pagar fraccionado.

2. Usted pagar el primer recibo para poder hacer la inscripción de sus asignaturas el día y en el horario asignado el cual será publicado en la página de la División de Registro y Matrícula

3. El valor aprobado por sapiencia será aplicado al segundo recibo pendiente de pago, esto se hace cuando SAPIENCIA envía a la Universidad la base de datos de los beneficiarios con el valor aprobado.

## **20.** Si al descargar el recibo de pago de matrícula encuentro inconsistencias en el recibo, ¿Qué debo hacer?

Las solicitudes puntuales sólo serán atendidas a través del siguiente enlace http://bit.ly/PuntoDeContacto

## **21.** Si no cancelo mi recibo de pago de matrícula, porque tengo una beca pendiente por aprobar, ¿Qué pasa con mi proceso de matrícula?

Si usted no cancela el recibo de pago en las fechas establecidas, durante el proceso de consolidación de matrícula, las asignaturas inscritas quedarán anuladas y en consecuencia perderá el cupo obtenido en el proceso de admisión.

# **22.** ¿Dónde puedo solicitar el certificado de que he sido admitido, o que estoy matriculado?

Lo invitamos a conocer el portafolio de certificados que se expiden y los medios de pago en la página Web: http://registroymatricula.medellin.unal.edu.co/estudiantes.html,

El certificado de admitido lo puede descargar de la página de la Dirección Nacional de Admisiones.

# **23.** ¿Dónde puedo solicitar un certificado del valor pagado en el recibo de matrícula?

El certificado del valor pagado puede ser solicitado en la cuenta de correo certiteso\_med@unal.edu.

## **24.** Mi empresa me cancelará el valor total o un porcentaje del valor total a cancelar del recibo de pago de matrícula, ¿Qué debo de hacer?

Debe contactarse con Cartera Posgrados al correo electrónico carterapos\_med@unal.edu.co, sea el estudiante o la empresa que realizará el pago

## **25.** Yo cancelé mi recibo de pago de matrícula y no inscribí asignaturas, ¿Cómo puedo tramitar la devolución?

La División de Registro y Matrícula le enviará un correo informando a partir de cuando puede hacer la solicitud de la devolución del valor cancelado.

Tener en cuenta que las retenciones a que haya lugar serán descontadas del valor total a devolver.

# **26.** Soy egresado y se me otorgó el estímulo de grado de honor de pregrado, ¿Dónde tramito mi descuento?

Usted debe realizar el trámite en cada facultad:

- Admitidos a la Facultad de Arquitectura: En el área curricular del programa al que fue admitido.
- Admitidos a la Facultad de Ciencias: En la Secretaría Académica
- Admitidos a la Facultad de Ciencias Agrarias: En el área curricular del programa al que fue admitido
- Admitidos a la Facultad de Ciencias Humanas y Económicas: En la Secretaría Académica Oficina de Posgrados
- Admitidos a la Facultad de Minas: En la Unidad de apoyo a la Secretaría Académica
- 27. La universidad tiene una política de tratamiento de datos? Sí

#### TRATAMIENTO DE DATOS PERSONALES

La Universidad Nacional de Colombia, identificada con NIT 899.999.063, como responsable del tratamiento de información de datos personales, informa a todos los titulares que estos serán tratados de acuerdo con la ley 1581 de 2012 y sus normas concordantes. Los datos personales que la Universidad Nacional de Colombia solicita, serán utilizados para los siguientes fines:

- Adelantar trámites y servicios que tiene a cargo la Universidad en ejercicio de sus funciones.
- Dar a conocer los servicios ofrecidos por la Universidad Nacional de Colombia.
- Registro y Participación en eventos organizados por la Universidad Nacional de Colombia
- Evaluar la calidad de los servicios de la Universidad Nacional de Colombia.
- Y demás finalidades descritas en la Política de Tratamiento de Datos Personales.

Los datos de carácter personal recolectados se encuentran bajo medidas que garantizan la seguridad, confidencialidad e integridad, y su tratamiento se realiza bajo nuestra Política de Datos Personales, la cual podrá consultar en el siguiente enlace en el documento Política de Tratamiento de Datos Personales http://www.legal.unal.edu.co/rlunal/home/doc.jsp?d\_i=97992